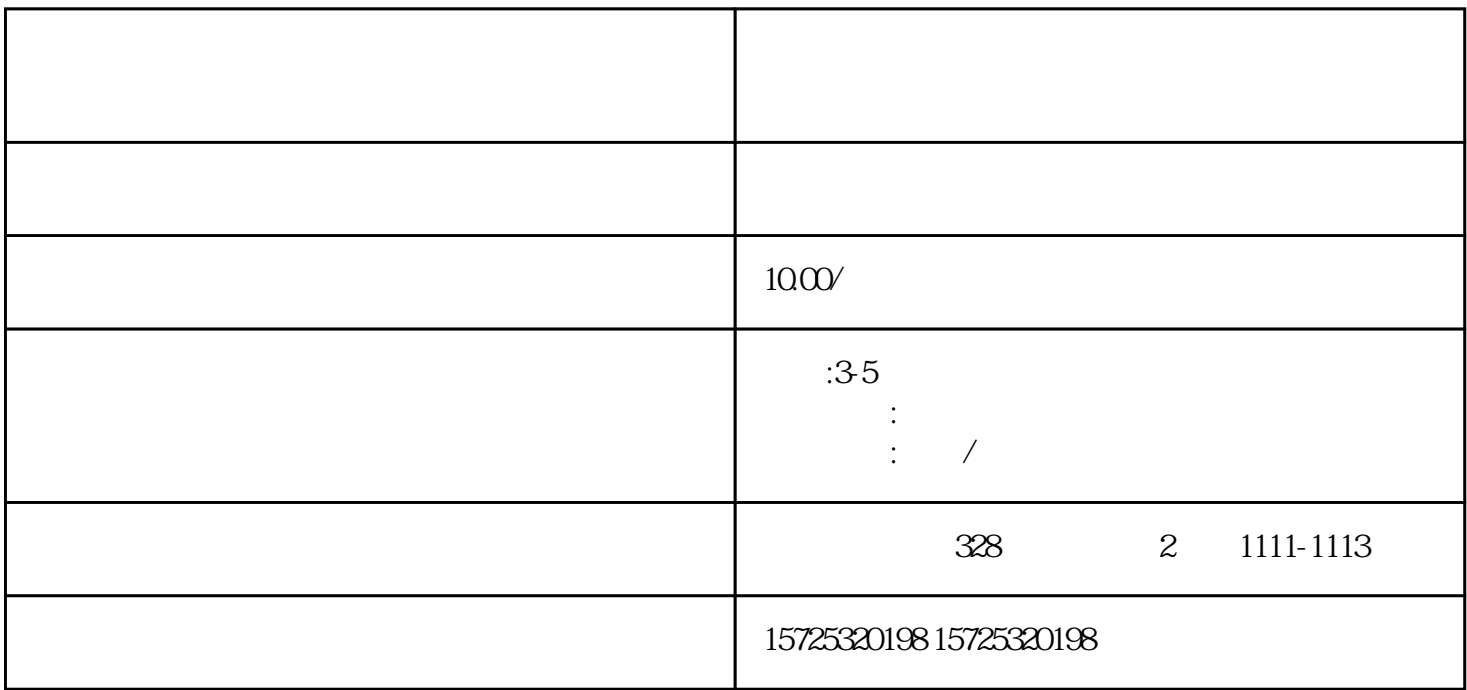

 $\frac{1}{\alpha}$  $''$ 

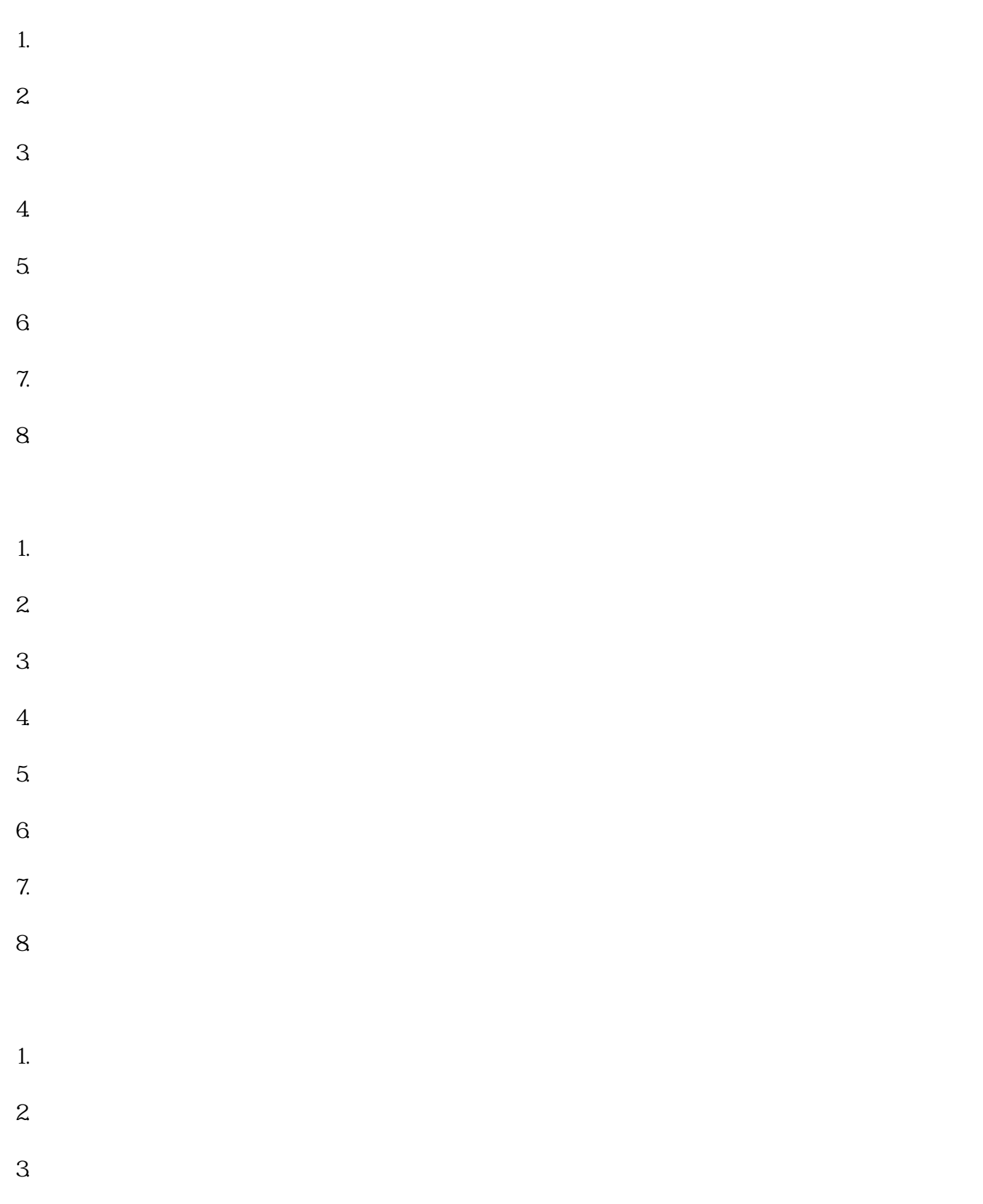

 $\frac{1}{\sqrt{2\pi}}$ андарды жана адабияттарды жана адабияттарды жана адабияттарды жана адабияттарды жана адабияттарды жана адабияттарды жана адабияттарды жана адабияттарды жана адабияттарды жана адабияттарды жана адабияттарды